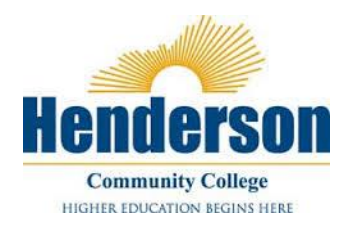

## **Satisfactory Academic Progress (SAP) Appeal Request**

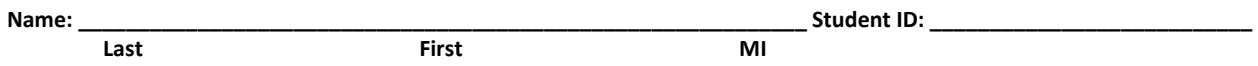

Students may appeal their **S**atisfactory **A**cademic **P**rogress (SAP) status. To be eligible for Financial Aid funds, a student must make satisfactory academic progress. Students who do not meet the academic standards may have their financial aid eligibility suspended.

## **NOTE:**

- The decision of the SAP Appeal Committee is final.
- Financial Aid will not pay for credit hours earned by placement tests, non-degree or audit courses
- Transfer hours count in the attempted/completed SAP hours as recorded by Admissions and Records
- Students only receive funding for undecided, pending/remedial courses for a max of 30 attempted hours
- The SAP Appeal Committee may approve your appeal with conditions or limit number of hours.
- If your appeal is denied, you will be responsible for expenses incurred at the college without benefit of financial aid.

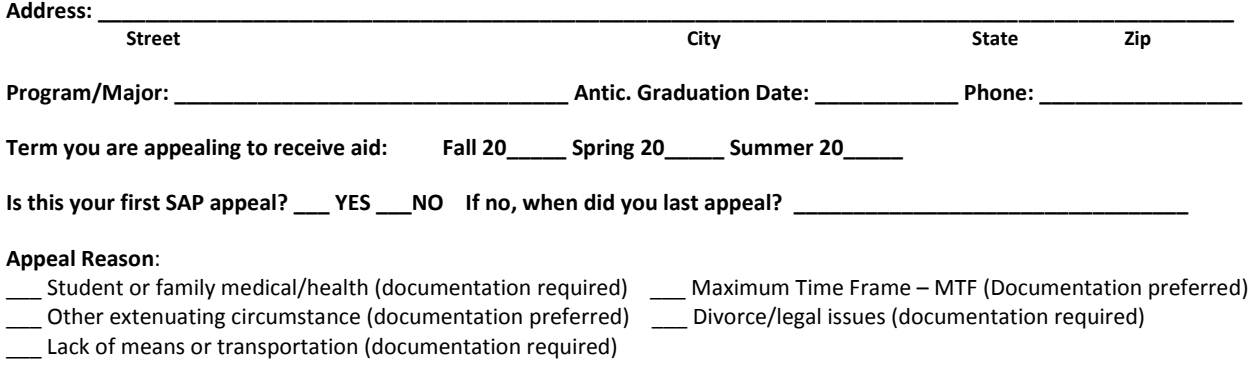

**The appeal must include the following and be attached to this form when submitted to Financial Aid:** 

- **A typed detailed letter explaining the circumstance and resolution.** MTF students must state why they have not yet earned a degree. **Other appeals must include the reason why they have not maintained Satisfactory Academic Progress (SAP) in detail, and how the issue has been resolved to insure standards are met in the future.**
- **Supporting documentation (if required or preferred for appeal reason above)** that supports your reason for appealing. Documentation must state the date(s) during which the circumstance occurred. *(Examples of supporting documentation: statement from doctor, police report, death certificate, or letter from a professional (lawyer, doctor, pastor) familiar with your circumstance).* MTF and other extenuating circumstance appeals do not require documentation, though it may be requested by the committee before a decision is rendered.
- **An Academic Plan of Action completed by the academic advisor and the student**

*\*\*\*\*Incomplete SAP Appeal Requests will automatically be DENIED and will not reviewed by the committee\*\*\*\**

*Certification Statement: I certify that I all of the information provided is true to the best of my knowledge. If I purposely give*  false or misleading information on any financial aid documents, I may be fined, sentenced to jail or both. I acknowledge that if *the appeal is not approved and no action on my part that I am liable for any and all charges currently due.*

**Student's Signature: \_\_\_\_\_\_\_\_\_\_\_\_\_\_\_\_\_\_\_\_\_\_\_\_\_\_\_\_\_\_\_\_\_\_\_\_\_\_\_\_\_\_\_\_\_\_\_\_\_\_\_\_\_\_\_\_ Date: \_\_\_\_\_\_\_\_\_\_\_\_\_\_\_\_\_\_\_\_\_**

**More information on the KCTCS SAP Policy can be found at http://www.kctcs.edu/Students/Costs\_and\_Financial\_Aid.aspx** 

## *This page is for HCC Financial Aid Office/SAP Appeal Committee use only. No student action required.*

Use PeopleSoft Maintain Student SAP panel to complete this section and print and attach PeopleSoft transcript

**Current Student SAP Term: \_\_\_\_\_\_\_\_\_\_\_\_\_\_\_** 

**PREVIOUSLY APPEALED TERMS \_\_\_\_\_\_\_\_\_\_\_\_\_\_\_\_\_\_\_\_\_\_\_\_\_\_\_\_**

## **STUDENT FAILS TO MEET THE FOLLOWING SAP STANDARDS (CHECK THOSE THAT APPLY):**

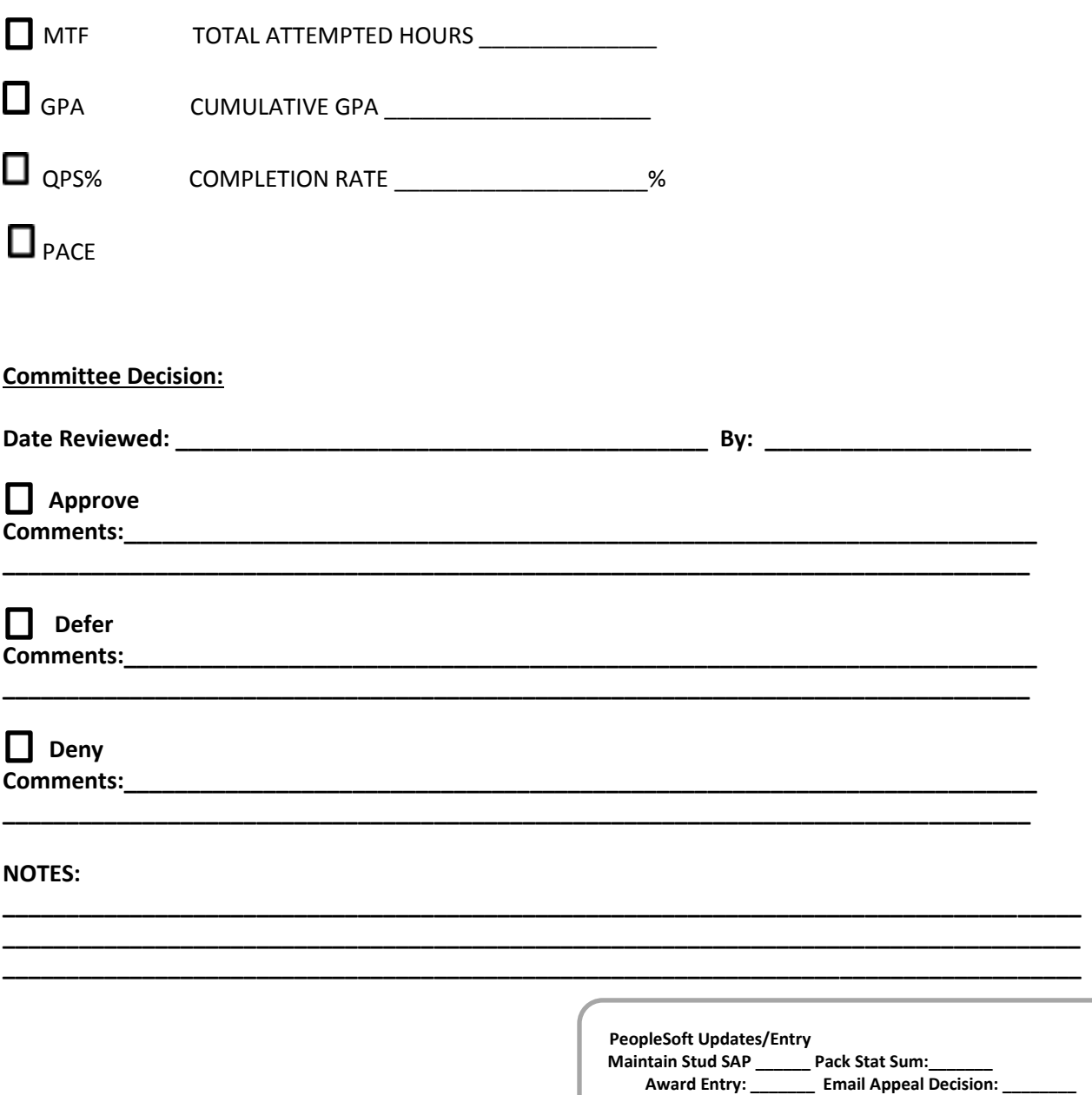

**More information on the KCTCS SAP Policy can be found at http://www.kctcs.edu/Students/Costs\_and\_Financial\_Aid.aspx**